# Package 'cherry'

May 7, 2021

<span id="page-0-0"></span>Version 0.6-14 Date 2021-05-07 Title Multiple Testing Methods for Exploratory Research Author Jelle Goeman, Aldo Solari, Rosa Meijer Maintainer Jelle Goeman <j.j.goeman@lumc.nl> Depends methods Imports bitops, lpSolve, hommel Suggests MASS, multtest Description Provides an alternative approach to multiple testing by calculating a simultaneous upper confidence bounds for the number of true null hypotheses among any subset of the hypotheses of interest, using the methods of Goeman and Solari (2011) <doi:10.1214/11-STS356>. License GPL  $(>= 2)$ Collate closed.R shortcuts.R Meinshausen.R regionmethod.R DAGmethod.R DAGstructure.R structuredHolm.R LazyLoad yes Repository CRAN NeedsCompilation no Date/Publication 2021-05-07 15:50:05 UTC

# R topics documented:

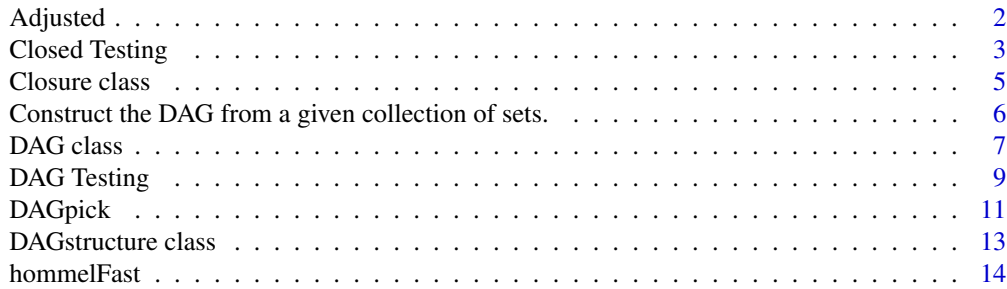

#### <span id="page-1-0"></span>2 Adjusted 2 Adjusted 2 Adjusted 2 Adjusted 2 Adjusted 2 Adjusted 2 Adjusted 2 Adjusted 2 Adjusted 2 Adjusted

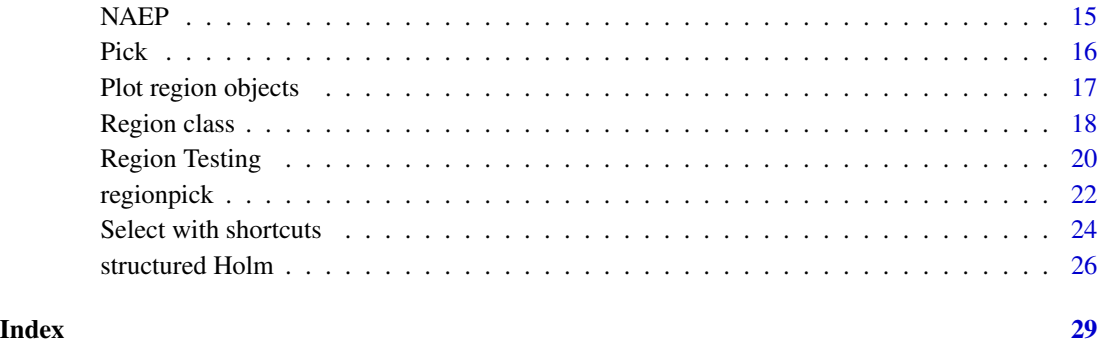

Adjusted *Adjusted p-values for the number of true hypotheses.*

# Description

Calculates adjusted p-values for the number of true hypotheses on the basis of the closed testing procedure.

# Usage

adjusted (closure, reject, n=0)

# Arguments

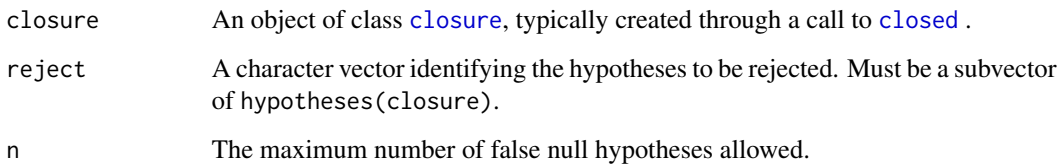

# Details

The function pick calculates adjusted p-values for intersection hypotheses of interest.

# Value

The function returns a p-value (numeric).

# Author(s)

Jelle Goeman: <j.j.goeman@lumc.nl>

# <span id="page-2-0"></span>Closed Testing 3

#### Examples

```
# Example: the birthwt data set from the MASS library
# We want to find variables associated with low birth weight
library(MASS)
fullfit <- glm(low~age+lwt+race+smoke+ptl+ht+ui+ftv, family=binomial, data=birthwt)
hypotheses <- c("age", "lwt", "race", "smoke", "ptl", "ht", "ui", "ftv")
# Define the local test to be used in the closed testing procedure
mytest <- function(hyps) {
 others <- setdiff(hypotheses, hyps)
 form <- formula(paste(c("low~", paste(c("1", others), collapse="+"))))
 anov <- anova(glm(form, data=birthwt, family=binomial), fullfit, test="Chisq")
 res <- anov$"Pr("[2] \# for R >= 2.14.0
 if (is.null(res)) res <- anov$"P("[2] # earlier versions
 res
}
# Perform the closed testing with ajdusted p-values
cl <- closed(mytest, hypotheses, alpha=NA)
# What is the adjusted p-value of the intersection of the following hypotheses?
adjusted(cl, c("ht", "lwt", "smoke", "ui"))
# From what confidence level would we conclude
# that more than 2 of the following hypotheses would be false?
adjusted(cl, c("ht", "lwt", "smoke", "ui"), n=2)
```
Closed Testing *Closed Testing for Exploratory Research*

# <span id="page-2-1"></span>Description

Performs the closed testing procedure for user-specified local test.

# Usage

```
closed (test, hypotheses, alpha = 0.05, adjust=FALSE)
```
#### Arguments

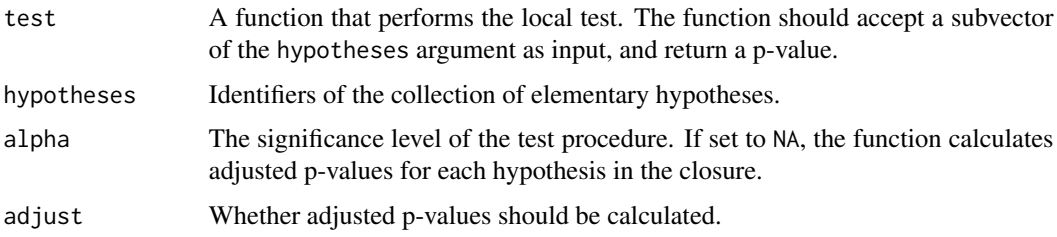

#### <span id="page-3-0"></span>Details

The function closed performs the closed testing procedure on the collection hypotheses, testing all their intersection hypotheses and controlling the familywise error rate.

#### Value

The function closed returns an object of class [closure](#page-4-1).

#### Note

The number of intersection hypotheses is exponential in the number of elementary hypotheses. The number of elementary hypotheses is therefore limited to  $log2($ .Machine\$integer.max+1) (typically 31) for computational reasons.

It is possible to set both adjust to TRUE and specify alpha. In that case, adjusted p-values are calculated up to a value alpha; all higher p-values are set to 1.

#### Author(s)

Jelle Goeman: <j.j.goeman@lumc.nl>

#### References

Goeman and Solari (2011) Statistical Science 26 (4) 584-597.

```
# Example: the birthwt data set from the MASS library
# We want to find variables associated with low birth weight
library(MASS)
fullfit <- glm(low~age+lwt+race+smoke+ptl+ht+ui+ftv, family=binomial, data=birthwt)
hypotheses <- c("age", "lwt", "race", "smoke", "ptl", "ht", "ui", "ftv")
# Define the local test to be used in the closed testing procedure
mytest <- function(hyps) {
 others <- setdiff(hypotheses, hyps)
 form <- formula(paste(c("low~", paste(c("1", others), collapse="+"))))
 anov <- anova(glm(form, data=birthwt, family=binomial), fullfit, test="Chisq")
 res <- anov$"Pr("[2] \# for R >= 2.14.0
 if (is.null(res)) res \leq anov$"P("[2] # earlier versions
 res
}
# perform the closed testing
cl <- closed(mytest, hypotheses)
cl
# how many variables among a chosen set are associated with the response?
pick(cl, c("ht", "lwt", "smoke", "ui"))
# adjusted p-values and a confidence distribution
cl <- closed(mytest, hypotheses, alpha=NA)
```
#### <span id="page-4-0"></span>Closure class 5

```
pick(cl, c("ht", "lwt", "smoke", "ui"))
```
Closure class *Class "closure" for storing the result of the closed testing procedure*

#### <span id="page-4-1"></span>**Description**

The class closure is the output of a call to [closed](#page-2-1). It stores the information needed to calculate confidence sets for the number of true and/or false hypotheses among a selected set.

#### Slots

These slots are not meant to be directly accessed by the user.

adjusted: Object of class "numeric". Sores the adjusted p-values.

- defining: Object of class "integer". Stores the identifiers of the intersection hypotheses that are the defining rejections of the closed testing procedure. The identifiers should be read as binary booleans, i.e. 19 = 10011 (binary) is the intersection of the first, second and fifth elementary hypothesis.
- hypotheses: Object of class "character". Holds the names of the elementary hypotheses.
- alpha: Object of class "numeric". The type I error level chosen.
- max.alpha: Object of class "numeric". The largest value for which adjusted p-values have been calculated.

# Methods

- show (closure): Prints a brief description of the test results, including the upper bound of the number of true hypotheses and the corresponding lower bound to the number of false hypotheses among the full set.
- summary (closure): Prints the test results (as show) plus the defining rejections.

defining (closure): Extracts the defining rejections as a list.

shortlist (closure): Extracts the shortlist as a list.

hypotheses (closure): Extracts the hypotheses slot.

#### Author(s)

Jelle Goeman: <j.j.goeman@lumc.nl>

#### See Also

[closed](#page-2-1), [pick](#page-15-1).

# Examples

```
# Example: the birthwt data set from the MASS library
# We want to find variables associated with low birth weight
library(MASS)
fullfit <- glm(low~age+lwt+race+smoke+ptl+ht+ui+ftv, family=binomial, data=birthwt)
hypotheses <- c("age", "lwt", "race", "smoke", "ptl", "ht", "ui", "ftv")
# Define the local test to be used in the closed testing procedure
mytest <- function(hyps) {
 others <- setdiff(hypotheses, hyps)
 form <- formula(paste(c("low~", paste(c("1", others), collapse="+"))))
 anov <- anova(glm(form, data=birthwt, family=binomial), fullfit, test="Chisq")
 res <- anov$"Pr("[2] # for R >= 2.14.0
 if (is.null(res)) res <- anov$"P("[2] # earlier versions
 res
}
# perform the closed testing procedure
cl <- closed(mytest, hypotheses)
summary(cl)
defining(cl)
shortlist(cl)
hypotheses(cl)
# how many variables among a chosen set are associated with the response?
pick(cl, c("ht", "lwt", "smoke", "ui"))
```
Construct the DAG from a given collection of sets. *Constructing a DAG.*

#### <span id="page-5-1"></span>Description

Constructs a DAG from a given collection of sets. Filters duplicates, and checks whether the eventual DAG structure has twoway logical relationships.

#### Usage

```
construct (sets)
```
# Arguments

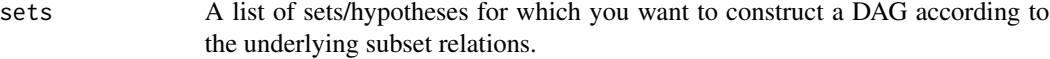

#### Value

The function construct returns an object of class [DAGstructure](#page-12-1).

<span id="page-5-0"></span>

#### <span id="page-6-0"></span> $DAG$  class  $\overline{7}$

### Author(s)

Rosa Meijer: <r.j.meijer@lumc.nl>

#### See Also

**[DAGstructure](#page-12-1)** 

# Examples

```
#Generate data, where the response Y is associated with two (out of 4) covariates
set.seed(1)
n=100
p=4X <- matrix(rnorm(n*p),n,p)
beta <- c(0,0.5,0.5,0)
Y \leftarrow X %*% beta + rnorm(n)
# Let us assume we have the following sets that we want to test:
sets <- list(c(1,2,3,4), c(1,2), c(2,3,4), c(2,3), 1, 2, 3, 4)
names(sets) <- c(1234, 12, 234, 23, 1, 2, 3, 4)
# Start by making the corresponding graph structure
struct <- construct(sets)
# Check whether the DAG has toway logical relations:
istwoway(struct)
```
DAG class *Class "DAG" for storing the result of the DAG multiple testing method*

#### <span id="page-6-1"></span>Description

The class DAG is the output of a call to [DAGmethod](#page-8-1). It stores which hypotheses have been rejected and can be used to calculate confidence sets for the number of true and/or false hypotheses among a selected set of hypotheses.

#### Slots

These slots are not meant to be directly accessed by the user.

- sets: Object of class "list". Stores unique original sets that are to be tested.
- method: Object of class "character". Stores whether the any-parent, all-parents or structuredHolm method has been used.
- isadjusted: Object of class "logical". Stores whether adjusted p-values are calculated.
- allpvalues: Object of class "numeric". Stores (adjusted) p-values for all hypotheses. Has value NA if adjusted p-value is larger than alpha.
- <span id="page-7-0"></span>implications: Object of class "logical". Stores whether hypotheses are implications at chosen alpha-level
- alpha: Object of class "numeric". The type I error level chosen.
- rejected: Object of class "logical". Stores for each hypothesis wether this hypothesis has been rejected
- leaf\_based\_sets: Object of class "list". Stores sets expressed in the indices of their corresponding leaf nodes (which are sets itself).
- twoway: Object of class "logical". Is TRUE if the final DAG structure has twoway logical relationships.

#### Methods

show (DAG): Prints how many hypotheses there are in total and how many of them were rejected.

summary (DAG): Prints the test results (as show).

alpha (DAG): Retrieves the maximal alpha\_value from the DAG object.

implications (DAG): Retrieves the implications from a given DAG object.

pvalue (DAG,indicator): Retrieves pvalues for all possible hypotheses (as specified by indicator) from the DAG object.

#### Author(s)

Rosa Meijer: <r.j.meijer@lumc.nl>

#### See Also

[DAGmethod](#page-8-1), [DAGpick](#page-10-1), [structuredHolm](#page-25-1).

```
#Generate data, where the response Y is associated with two (out of 4) covariates
set.seed(1)
n=100
p=4X <- matrix(rnorm(n*p),n,p)
beta <- c(0,0.5,0.5,0)
Y \le -X %*% beta + rnorm(n)
# Let us assume we have the following sets that we want to test:
sets <- list(c(1,2,3,4), c(1,2), c(2,3,4), c(2,3), 1, 2, 3, 4)
names(sets) <- c(1234, 12, 234, 23, 1, 2, 3, 4)
# Start by making the corresponding graph structure
struct <- construct(sets)
# Check whether the DAG has toway logical relations:
istwoway(struct)
# Define the local test to be used in the closed testing procedure.
```

```
# This test expects a set as input.
mytest <- function(set)
{
  X <- X[,set,drop=FALSE]
  lm.out \leq Im(Y \sim X)x \leq -\text{summary}(lm.out)return(pf(x$fstatistic[1],x$fstatistic[2],x$fstatistic[3],lower.tail=FALSE))
}
# Perform the DAG procedure (default is all-parents method).
DAG <- DAGmethod(struct, mytest, isadjusted=TRUE)
summary(DAG)
# What are the smallest sets that are found to be significant? If the sets have names,
# as in our example, the implications function will return the names
# of the implying sets, together with their (adjusted) p-value.
# If no names are provided, indices will be used instead of the names.
implications(DAG)
# What is the adjusted p-value of the null-hypothesis corresponding to the fourth set,
# which is set c(2,3)?
# To look up the pvalue, the function uses the index or name of the set
# in the list of sets stored in the DAGstructure.
# (Note that, if there were duplicate sets in the original list, this index can be different from
# the one in the original list given to \code{construct})
pvalue(DAG,4)
pvalue(DAG, "23") #as above, but while using names
# How many of the elementary hypotheses (the last 4 sets) have to be false
# with probability 1-alpha?
# Sets (don't have to be elementary hypotheses in general) must be specified
# by their index or name.
DAGpick(DAG, 5:8)
DAGpick(DAG, c("1","2","3","4")) #as above, but while using names
```
DAG Testing *Testing of hypotheses, forming a DAG.*

# <span id="page-8-1"></span>Description

Tests all hypotheses in a given DAG while controlling the FWER, using a user-specified local test.

#### Usage

```
DAGmethod (DAGstructure, test, alpha_max = 0.05, method = "all", isadjusted = FALSE,
      optimization = "none", degree = "group", pvalues = NULL, verbose = FALSE)
```
# Arguments

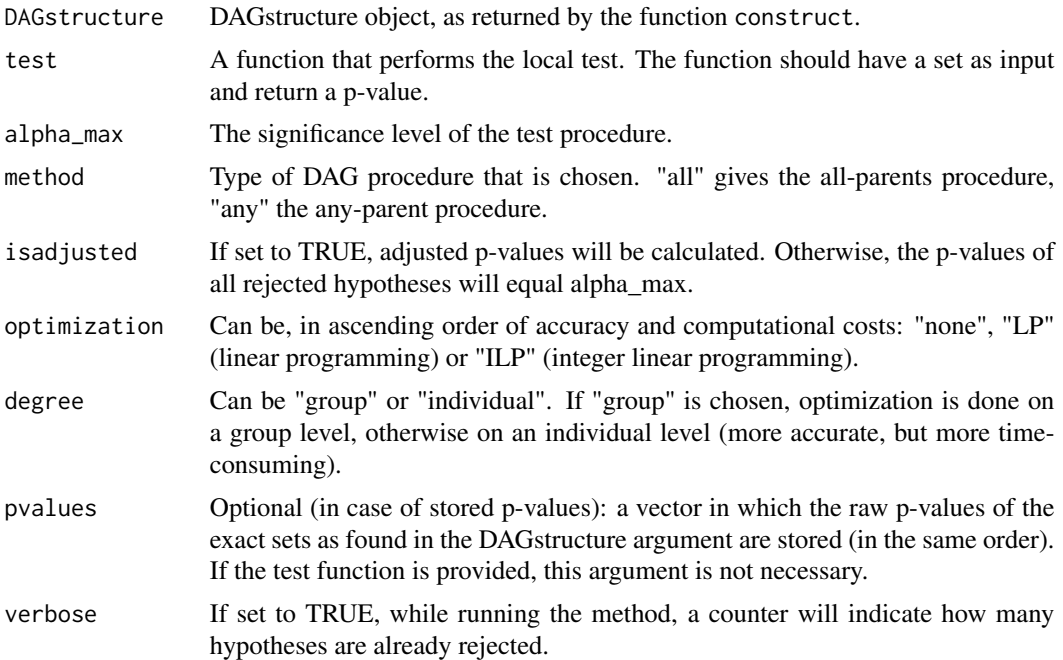

# Details

The function DAGmethod tests all possible hypotheses within a given DAG structure, while controlling the familywise error rate.

#### Value

The function DAGmethod returns an object of class [DAG](#page-6-1).

# Author(s)

Rosa Meijer: <r.j.meijer@lumc.nl>

# References

Meijer and Goeman (2015) Biometrical Journal 57 (1) 123-143.

### See Also

[DAG](#page-6-1), [DAGstructure](#page-12-1), [construct](#page-5-1), [DAGpick](#page-10-1).

# Examples

#Generate data, where the response Y is associated with two (out of 4) covariates set.seed(1) n=100

<span id="page-9-0"></span>

#### <span id="page-10-0"></span>DAGpick the contract of the contract of the contract of the contract of the contract of the contract of the contract of the contract of the contract of the contract of the contract of the contract of the contract of the co

```
p=4X <- matrix(rnorm(n*p),n,p)
beta <- c(0,0.5,0.5,0)
Y \le - X %*% beta + rnorm(n)
# Let us assume we have the following sets that we want to test:
sets \le list(c(1,2,3,4), c(1,2), c(2,3,4), c(2,3), 1, 2, 3, 4)
names(sets) <- c(1234, 12, 234, 23, 1, 2, 3, 4)
# Start by making the corresponding graph structure
struct <- construct(sets)
# Check whether the DAG has toway logical relations:
istwoway(struct)
# Define the local test to be used in the closed testing procedure.
# This test expects a set as input.
mytest <- function(set)
{
  X <- X[,set,drop=FALSE]
  lm.out \leq -lm(Y \sim X)x \le -\text{summary}(1\text{m.out})return(pf(x$fstatistic[1],x$fstatistic[2],x$fstatistic[3],lower.tail=FALSE))
}
# Perform the DAG procedure (default is all-parents method).
DAG <- DAGmethod(struct, mytest, isadjusted=TRUE)
summary(DAG)
# What are the smallest sets that are found to be significant?
implications(DAG)
# What is the adjusted p-value of the null-hypothesis corresponding to the fourth set,
# which is set c(2,3)?
# To look up the pvalue, the function uses the index or name of the set
# in the list of sets stored in the DAGstructure.
# (Note that, if there were duplicate sets in the original list, this index can be different from
# the one in the original list given to \code{construct})
pvalue(DAG,4)
pvalue(DAG, "23") #as above, but while using names
# How many of the elementary hypotheses (the last 4 sets) have to be false
# with probability 1-alpha?
# Sets (don't have to be elementary hypotheses in general) must be specified
# by their index or name.
DAGpick(DAG, 5:8)
DAGpick(DAG, c("1","2","3","4")) #as above, but while using names
```
<span id="page-11-0"></span>

# Description

Calculates confidence limits for the number of false hypotheses on the basis of the DAG procedure within a family of sets.

# Usage

DAGpick (DAG, indicators, optimization = "ILP")

# Arguments

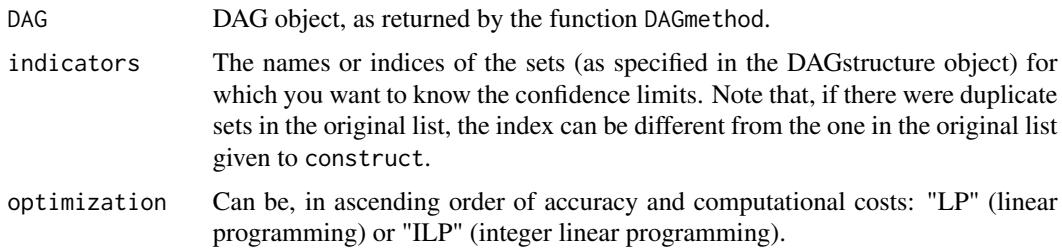

# Value

The function DAGpick returns the lower bound of a 1-alpha confidence set for the number of false sets. For the moment, the function can only be used on DAG objects that correspond to a DAG with two-way logical relationships.

# Author(s)

Rosa Meijer: <r.j.meijer@lumc.nl>

# See Also

[DAGmethod](#page-8-1), [DAG](#page-6-1).

# Examples

```
#Generate data, where the response Y is associated with two (out of 4) covariates
set.seed(1)
n=100
p=4X <- matrix(rnorm(n*p),n,p)
beta \leq c(0, 0.5, 0.5, 0)Y <- X %*% beta + rnorm(n)
```
# Let us assume we have the following sets that we want to test:

# <span id="page-12-0"></span>DAGstructure class 13

```
sets \leftarrow list(c(1,2,3,4), c(1,2), c(2,3,4), c(2,3), 1, 2, 3, 4)
names(sets) <- c(1234, 12, 234, 23, 1, 2, 3, 4)
# Start by making the corresponding graph structure
struct <- construct(sets)
# Define the local test to be used in the closed testing procedure.
# This test expects a set as input.
mytest <- function(set)
{
 X <- X[,set,drop=FALSE]
 lm.out \leq Im(Y \sim X)x <- summary(lm.out)
  return(pf(x$fstatistic[1],x$fstatistic[2],x$fstatistic[3],lower.tail=FALSE))
}
# Perform the DAG procedure (default is all-parents method).
DAG <- DAGmethod(struct, mytest, isadjusted=TRUE)
summary(DAG)
# How many of the elementary hypotheses (the last 4 sets) have to be false
# with probability 1-alpha?
# Sets (don't have to be elementary hypotheses in general) must be specified
# by their index or name.
DAGpick(DAG, 5:8)
DAGpick(DAG, c("1","2","3","4")) #as above, but while using names
```
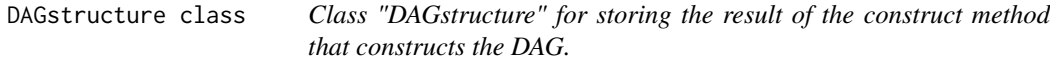

#### <span id="page-12-1"></span>**Description**

The class DAGstructure is the output of a call to [construct](#page-5-1). It stores the DAG structure that is induced by the given sets.

#### Slots

These slots are not meant to be directly accessed by the user.

parents: Object of class "list". Stores the parents of each set, indicated by indices.

children: Object of class "list". Stores the children of each set, indicated by indices.

sets: Object of class "list". Stores the sets that are used for the DAG construction.

twoway: Object of class "logical". Is TRUE if the final DAG structure has twoway logical relationships.

#### Methods

istwoway (DAGstructure): Indicates whether given DAGstructure has twoway relationships.

# <span id="page-13-0"></span>Author(s)

Rosa Meijer: <r.j.meijer@lumc.nl>

# See Also

[DAGmethod](#page-8-1)

# Examples

```
# Let us assume we have the following sets that we want to test:
sets \le list(c(1,2,3,4), c(1,2), c(2,3,4), c(2,3), 1, 2, 3, 4)
# The sets need to have names in order to be able to look up their p-values later
names(sets) <- c(1234, 12, 234, 23, 1, 2, 3, 4)
# Start by making the corresponding graph structure
struct <- construct(sets)
# Check whether the DAG has toway logical relations:
istwoway(struct)
```
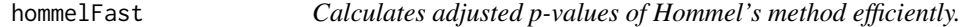

# Description

Calculates adjusted p-values of Hommel's method efficiently.

#### Usage

hommelFast (pvalues, simes = TRUE)

# Arguments

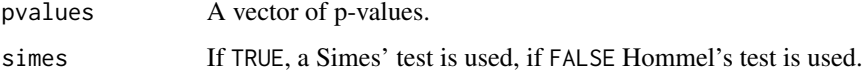

# Value

Returns a [hommel](#page-0-0) object.

#### Author(s)

Rosa Meijer: <r.j.meijer@lumc.nl>

# <span id="page-14-0"></span> $NAEP$  15

# Examples

```
#Generate a vector of pvalues
set.seed(1)
n < -1000pvalues <- c(runif(0.50*n,0,0.001), runif(0.50*n,0,1))
#Create an hommel object in which the adjusted p-values are stored, based on a Simes'test
#(or Hommel's test, by choosing simes = FALSE):
hom <- hommelFast(pvalues, simes = TRUE)
#Retrieve the first 10 adjusted p-values by using the \code{p.adjust} method
# from the hommel package. Note that they are not sorted
hommel::p.adjust(hom)[1:10]
```
NAEP *National Assessment of Educational Progress (NAEP) p-values*

# Description

P-values for the null hypothesis of no change in the average eighth-grade mathematics achievement scores for the 34 states that participated in both the 1990 and the 1992 National Assessment of Educational Progress (NAEP) Trial State Assessment.

#### Usage

data(NAEP)

#### Format

A named numeric vector of p-values, uncorrected for multiple testing.

#### References

Benjamini Y. and Hochberg, Y. 2000. On the adaptive control of the false discovery rate in multiple testing with independent statistics. Journal of Educational and Behavioral Statistics 25 (1) 60-83.

Williams, V.S.L., Jones, L.V. and Tukey, J.W. 1999. Controlling error in multiple comparisons, with examples from state-to-state differences in educational achievement. Journal of Educational and Behavioral Statistics 24 (1) 42-69.

#### <span id="page-15-1"></span><span id="page-15-0"></span>Description

Calculates confidence limits for the number of true hypotheses on the basis of the closed testing procedure.

# Usage

pick (closure, reject, alpha, silent=FALSE, plot=FALSE)

#### Arguments

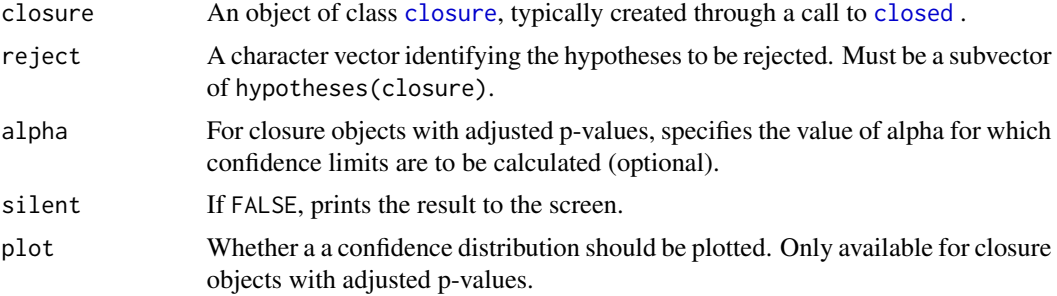

# Details

The function pick calculates a confidence interval for the number of true hypotheses among a selected set of hypotheses.

# Value

The function returns the upper confidence limit for the number of true hypotheses among the set reject. The lower confidence limit is always equal to 0. If [closed](#page-2-1) was called with alpha=NA, a confidence distribution is plotted and returned.

#### Author(s)

Jelle Goeman: <j.j.goeman@lumc.nl>

#### Examples

# Example: the birthwt data set from the MASS library # We want to find variables associated with low birth weight library(MASS) fullfit <- glm(low~age+lwt+race+smoke+ptl+ht+ui+ftv, family=binomial, data=birthwt) hypotheses <- c("age", "lwt", "race", "smoke", "ptl", "ht", "ui", "ftv")

# Define the local test to be used in the closed testing procedure

```
mytest <- function(hyps) {
 others <- setdiff(hypotheses, hyps)
 form <- formula(paste(c("low~", paste(c("1", others), collapse="+"))))
 anov <- anova(glm(form, data=birthwt, family=binomial), fullfit, test="Chisq")
 res <- anov$"Pr("[2] \# for R >= 2.14.0
 if (is.null(res)) res <- anov$"P("[2] # earlier versions
 res
}
# perform the closed testing
cl <- closed(mytest, hypotheses)
summary(cl)
# how many variables among a chosen set are associated with the response?
pick(cl, c("ht", "lwt", "smoke", "ui"))
```
Plot region objects *Visualizing of the region hypotheses that could be rejected.*

#### Description

Visualizes region objects as created through a call to [regionmethod](#page-19-1).

#### Usage

```
regionplot (region, alpha, color="red")
```

```
regionplot2 (region, alpha, color_rej="red", color_unrej="grey")
```
# Arguments

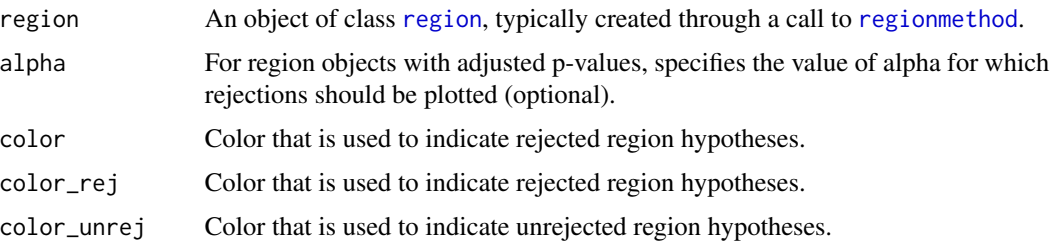

#### Details

Both plot functions create a graph that visualizes all possible region hypotheses. Each region hypothesis is a node in the graph, and from each region hypothesis two edged connect the hypothesis with its child hypotheses. The regionplot2 function visualized the graph with its nodes and edges. This function is especially useful for [region](#page-17-1) objects with a limited number of elementary hypotheses. The regionplot function does not display the nodes and edges separately, but draws a polygon that follows the original graph structure.

#### <span id="page-17-0"></span>Author(s)

Rosa Meijer: <r.j.meijer@lumc.nl>

# Examples

```
#generate data, where the response Y is associated with certain groups of covariates
#namely cov 3-6, 9-12, 15-18
set.seed(1)
n=100
p=20
X <- matrix(rnorm(n*p),n,p)
beta <- c(rep(0,2),rep(1,4),rep(0,2),rep(1,4),rep(0,2),rep(1,4),rep(0,2))
Y \le -X %*% beta + rnorm(n)
# Define the local test to be used in the closed testing procedure
mytest <- function(left,right)
{
  X <- X[,(left:right),drop=FALSE]
  lm.out \leq -lm(Y \sim X)x \leq -\text{summary}(lm.out)return(pf(x$fstatistic[1],x$fstatistic[2],x$fstatistic[3],lower.tail=FALSE))
}
# perform the region procedure
reg <- regionmethod(rep(1,p), mytest, isadjusted=TRUE)
summary(reg)
#what are the smallest regions that are found to be significant?
implications(reg)
#how many covariates within the full region of length 20 are at least associated with the response?
regionpick(reg, list(c(1,p)), alpha=0.05)
#visualize the results by either plotting a polygon corresponding to the underlying graph
regionplot(reg)
#or by plotting the graph itself
regionplot2(reg)
```
Region class *Class "region" for storing the result of the region procedure*

#### <span id="page-17-1"></span>Description

The class region is the output of a call to [regionmethod](#page-19-1). It stores which region hypotheses have been rejected and can be used to calculate confidence sets for the number of true and/or false hypotheses among a selected region.

# <span id="page-18-0"></span>Region class 19

#### **Slots**

These slots are not meant to be directly accessed by the user.

weights: Object of class "numeric". Stores the weights of elementary hypotheses.

- isadjusted: Object of class "logical". Stores whether adjusted p-values are calculated.
- allpvalues: Object of class "matrix". Stores (adjusted) p-values for all possible region hypotheses. Has value NA if adjusted p-value is larger than alpha. Corresponds to a 0x0 matrix if all\_pvalues is set to FALSE (by default).
- implications: Object of class "matrix". Stores implications includinge (adjusted) p-values at chosen alpha-level

alpha: Object of class "numeric". The type I error level chosen.

totalrejected: Object of class "numeric". Stores the total number of rejected region hypotheses.

#### Methods

show (region): Prints how many region hypotheses were tested and how many of them were rejected.

summary (region): Prints the test results (as show).

alpha (region): Retrieves the maximal alpha\_value from the region object.

- implications (region,alpha): Retrieves the implications from a given region object. By default, the alpha-level is set to alpha\_max, but the alpha level can be varied, if the supporting information is present in the region object.
- pvalue (region,left,right): Retrieves pvalues for all possible region hypotheses (indicated with left and right bound) from the region object. Only able to return the value if the allpvalues matrix is stored in the region object.

#### Author(s)

Rosa Meijer: <r.j.meijer@lumc.nl>

#### See Also

[regionmethod](#page-19-1), [regionpick](#page-21-1).

# Examples

```
#generate data, where the response Y is associated with certain groups of covariates
#namely cov 3-6, 9-12, 15-18
set.seed(1)
n=100
p=20
X <- matrix(rnorm(n*p),n,p)
beta <- c(rep(0,2),rep(1,4),rep(0,2),rep(1,4),rep(0,2),rep(1,4),rep(0,2))
Y \le -X %*% beta + rnorm(n)
```
# Define the local test to be used in the closed testing procedure mytest <- function(left,right)

```
{
 X <- X[,(left:right),drop=FALSE]
 lm.out \leq -lm(Y \sim X)x <- summary(lm.out)
 return(pf(x$fstatistic[1],x$fstatistic[2],x$fstatistic[3],lower.tail=FALSE))
}
# perform the region procedure
reg <- regionmethod(rep(1,p), mytest, isadjusted=TRUE, all_pvalues=TRUE)
summary(reg)
#what are the smallest regions that are found to be significant?
implications(reg)
#what are the smallest regions that are found to be significant at an alpha-level of 0.03?
implications(reg, alpha=0.03)
#what is the adjusted p-value of the overall null-hypothesis
#(corresponding to the region ranging from 1 to 20)?
pvalue(reg,1,20)
#how many covariates within the full region of length 20 are at least associated with the response?
regionpick(reg, list(c(1,p)), alpha=0.05)
#visualize the results by either plotting a polygon corresponding to the underlying graph
regionplot(reg)
#or by plotting the graph itself
regionplot2(reg)
```
Region Testing *Testing of all possible region hypotheses*

#### <span id="page-19-1"></span>Description

Tests all possible region hypotheses in a given region while controlling the FWER, using a userspecified local test.

#### Usage

```
regionmethod (weights, test, alpha_max = 0.05, all_pvalues = FALSE,
              isadjusted = FALSE, verbose = FALSE)
```
#### Arguments

weights a vector that indicates the weight each elementary hypotheses should receive in the multiple testing procedure. The length of the vector should equal the number of elementary hypotheses. All values should be strictly positive.

# <span id="page-20-0"></span>Region Testing 21

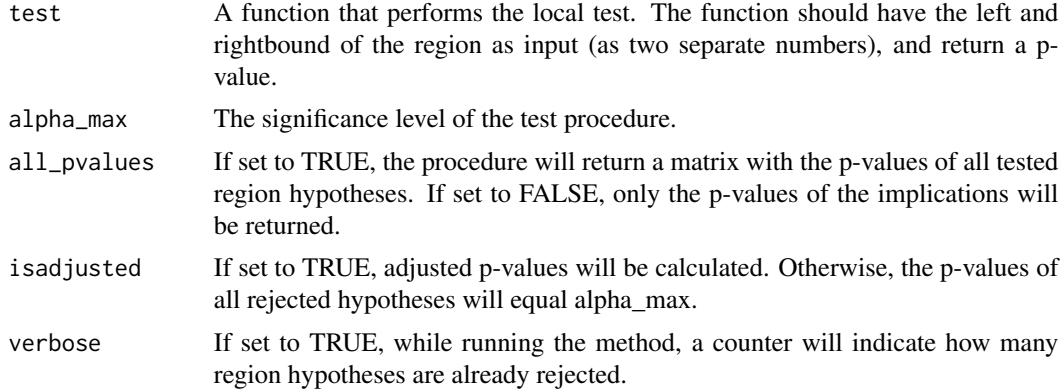

# Details

The function regionmethod tests all possible region hypotheses within one main interval, while controlling the familywise error rate.

# Value

The function regionmethod returns an object of class [region](#page-17-1).

#### **Note**

The number of region hypotheses is quadratic in the number of elementary hypotheses. The number of elementary hypotheses should for computational reasons not be too large. For values in between 1000 and 10.000 the region procedure can still be used, but one might consider calculating the individual raw p-values beforehand.

If both isadjusted and all\_pvalues are set to TRUE, afterwards implications can be obtained for all alpha-values smaller or equal to alpha\_max.

#### Author(s)

Rosa Meijer: <r.j.meijer@lumc.nl>

#### References

Meijer, Krebs and Goeman (2015) Statistical Applications in Genetics and Molecular Biology 14 (1) 1-19.

```
#generate data, where the response Y is associated with certain groups of covariates
#namely cov 3-6, 9-12, 15-18
set.seed(1)
n=100
p=20
X <- matrix(rnorm(n*p),n,p)
beta <- c(rep(0,2),rep(1,4),rep(0,2),rep(1,4),rep(0,2),rep(1,4),rep(0,2))
```
# <span id="page-21-0"></span>22 regionpick

```
Y \leftarrow X %*% beta + rnorm(n)
# Define the local test to be used in the closed testing procedure
mytest <- function(left,right)
{
  X <- X[,(left:right),drop=FALSE]
  lm.out \leq -lm(Y \sim X)x <- summary(lm.out)
  return(pf(x$fstatistic[1],x$fstatistic[2],x$fstatistic[3],lower.tail=FALSE))
}
# perform the region procedure
reg <- regionmethod(rep(1,p), mytest, isadjusted=TRUE)
summary(reg)
#what are the smallest regions that are found to be significant?
implications(reg)
#at least how many covariates within the full region of length 20
#are associated with the response?
regionpick(reg, list(c(1,p)), alpha=0.05)
#visualize the results by either plotting a polygon corresponding to the underlying graph
regionplot(reg)
#or by plotting the graph itself
regionplot2(reg)
```
<span id="page-21-1"></span>regionpick *Confidence limits for the number of false hypotheses in a given region.*

#### Description

Calculates confidence limits for the number of false hypotheses on the basis of the region procedure within one or more regions.

#### Usage

```
regionpick (region, intervals, alpha, silent = FALSE, ignore_weights = TRUE)
```
#### Arguments

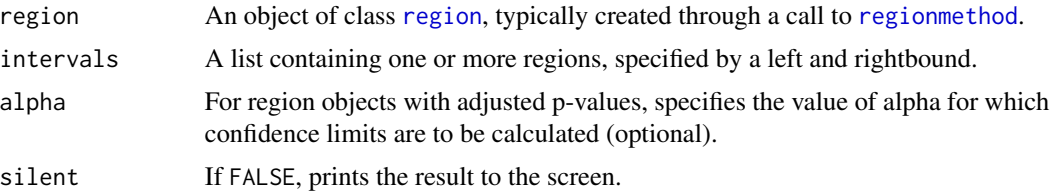

#### regionpick 23

ignore\_weights If set to TRUE, a confidence interval for the number of false elementary hypotheses will be computed. If set to FALSE, a confidence interval for the combined weight of false elemenatary hypotheses will be computed.

# Details

The function regionpick calculates a confidence interval for the number (or weight) of false hypotheses among a selected set of elementary hypotheses.

# Value

The function returns the lower confidence limit for the number of false hypotheses (i.e. true findings) among the set of elementary hypotheses as specified by intervals. The upper confidence limit is always equal to the size of the set.

#### Author(s)

Rosa Meijer: <r.j.meijer@lumc.nl>

```
#generate data, where the response Y is associated with certain groups of covariates
#namely cov 3-6, 9-12, 15-18
set.seed(1)
n=100
p=20
X \leq - matrix(rnorm(n * p), n, p)
beta <- c(rep(0,2),rep(1,4),rep(0,2),rep(1,4),rep(0,2),rep(1,4),rep(0,2))
Y \le -X %*% beta + rnorm(n)
# Define the local test to be used in the closed testing procedure
mytest <- function(left,right)
{
  X <- X[,(left:right),drop=FALSE]
  lm.out < - lm(Y ~ x)x <- summary(lm.out)
  return(pf(x$fstatistic[1],x$fstatistic[2],x$fstatistic[3],lower.tail=FALSE))
}
# perform the region procedure
reg <- regionmethod(rep(1,p), mytest, isadjusted=TRUE)
summary(reg)
#what are the smallest regions that are found to be significant?
implications(reg)
#how many covariates within the full region of length 20 are at least associated with the response?
regionpick(reg, list(c(1,p)), alpha=0.05)
```

```
#how many covariates within the two subregions, (1,5) and (16,20)
#are at least associated with the response?
```

```
regionpick(reg, list(c(1,5),c(16,20)))
```
Select with shortcuts *Confidence limits for the number of true hypotheses, with shortcuts.*

#### **Description**

Calculates confidence limits for the number of true hypotheses on the basis of the closed testing procedure using specific local tests that allow shortcuts.

# Usage

```
pickFisher (p, select = seq_along(p), alpha=0.05, silent=FALSE)
curveFisher (p, select = seq_along(p), order, alpha=0.05, plot = TRUE)
pickSimes (hommel, select, alpha=0.05, silent=FALSE)
curveSimes (hommel, select, order, alpha=0.05, plot = TRUE)
pickMeinshausen (p, PM, select = seq_along(p), alpha=0.05, silent=FALSE)
curveMeinshausen (p, PM, select = seq_along(p), order, alpha=0.05, plot = TRUE)
```
# Arguments

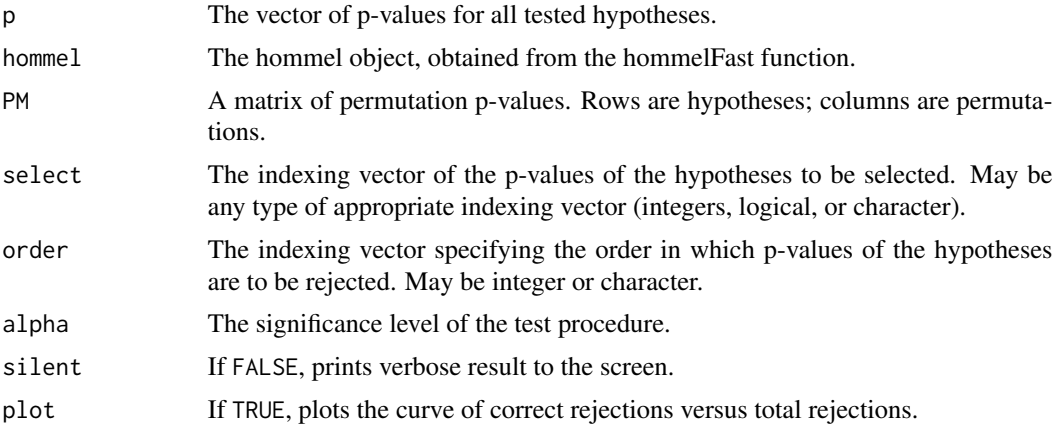

# Details

The results of the pickFisher, pickSimes and pickMeinshausen functions are identical to applying [closed](#page-2-1) and [pick](#page-15-1), for specific choices of the local test, but are computationally more efficient. pickFisher uses local tests based on Fisher combinations. This local test is only valid if p-values of true hypotheses are independent. pickSimes uses a local test based on Simes' inequality. It is

<span id="page-23-0"></span>

# Select with shortcuts 25

valid if p-values of true hypotheses are independent but also under some forms of positive correlations. The Hommel variant of the Simes local test is valid under any dependence structure of the p-values. pickMeinshausen is a permutation-based variant of pickSimes. See the reference below.

In the curve functions, the user may specify either select or order. Specifying order fixes the precise order in which hypotheses are selected, whereas specifying select only specifies which hypotheses are candidates for selection, leaving the order to be chosen by the function to maximize the number of correct rejections.

#### Value

For pickFisher, pickSimes and pickMeinshausen, the function returns the lower confidence limit for the number of false hypotheses (correct rejection) among the set reject. The upper confidence limit is always equal to the number of rejections made. curveFisher and curveSimes return the same confidence limit, but for selecting only the first 1,2,3,... hypotheses from the selected set.

#### Author(s)

Jelle Goeman: <j.j.goeman@lumc.nl>; Aldo Solari

## References

Goeman and Solari (2011) Statistical Science 26 (4) 584-597.

Meinshausen (2006) Scandinavian Journal of Statistics 33 (2), 227-237.

```
# Fisher's method
data(NAEP)
pickFisher(NAEP, c("NH", "NC", "IA"))
pickFisher(NAEP, 1:7)
curveFisher(NAEP)
curveFisher(NAEP, order=7:1)
# Simes method
hom <- hommelFast(NAEP)
pickSimes(hom, c("NH", "NC", "IA"))
pickSimes(hom, 1:7)
curveSimes(hom)
curveSimes(hom, select=1:7)
# Meinshausen's method
# This example uses data from the multtest package on bioconductor
if(require("multtest")) {
  data(golub)
  smallglb <- golub[1:500,]
  TM<-sapply(1:nrow(smallglb), function(i) {
   mt.sample.teststat(smallglb[i,], golub.cl,test="t.equalvar",B=500)
  })
  PM<-2*(1-pt(abs(TM),df=length(golub.cl)-2)) # permutation matrix
```

```
# p-values
p<-apply(smallglb,1, function(z) t.test(z[golub.cl==0],z[golub.cl==1],var.equal=TRUE)$p.value)
  pickMeinshausen(p, PM, select=1:100)
 pickMeinshausen(p, PM, select=sort.list(p)[1:100])
  curveMeinshausen(p,PM, select=1:200)
 curveMeinshausen(p,PM, order=1:200)
}
```
structured Holm *Testing of hypotheses, forming a DAG, by using a variant of Holm's method.*

# <span id="page-25-1"></span>Description

Tests all hypotheses in a given DAG while controlling the FWER, using a user-specified local test.

# Usage

```
structuredHolm (DAGstructure, test, alpha_max = 0.05, isadjusted = FALSE,
optimization = "none", pvalues = NULL, verbose = FALSE)
```
# Arguments

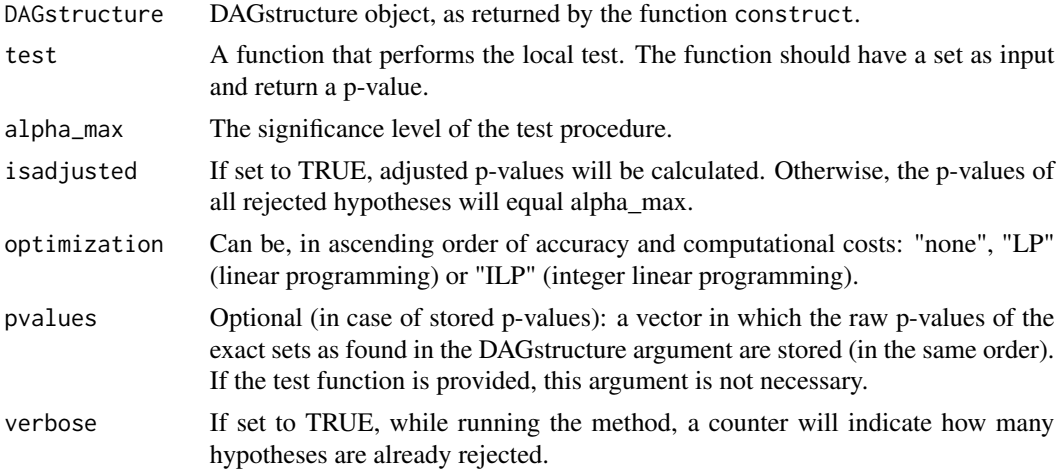

# Details

The function structuredHolm tests all possible hypotheses within a given DAG structure, while controlling the familywise error rate.

# Value

The function structuredHolm returns an object of class [DAG](#page-6-1).

<span id="page-25-0"></span>

# <span id="page-26-0"></span>structured Holm 27

### Author(s)

Rosa Meijer: <r.j.meijer@lumc.nl>

#### References

Meijer and Goeman (2015) Briefings in Bioinformatics, submitted.

# See Also

[DAG](#page-6-1), [DAGstructure](#page-12-1), [construct](#page-5-1), [DAGpick](#page-10-1).

```
#Generate data, where the response Y is associated with two (out of 4) covariates
set.seed(1)
n=100
p=4X <- matrix(rnorm(n*p),n,p)
beta \leq c(0, 0.5, 0.5, 0)Y \le -X %*% beta + rnorm(n)
# Let us assume we have the following sets that we want to test:
sets \le list(c(1,2,3,4), c(1,2), c(2,3,4), c(2,3), 1, 2, 3, 4)
names(sets) <- c(1234, 12, 234, 23, 1, 2, 3, 4)
# Start by making the corresponding graph structure
struct <- construct(sets)
# Check whether the DAG has toway logical relations:
istwoway(struct)
# Define the local test to be used in the closed testing procedure.
# This test expects a set as input.
mytest <- function(set)
{
 X <- X[,set,drop=FALSE]
 lm.out \leq -lm(Y \sim X)x \leq -\text{summary}(lm.out)return(pf(x$fstatistic[1],x$fstatistic[2],x$fstatistic[3],lower.tail=FALSE))
}
# Perform the structuredHolm procedure.
DAG <- structuredHolm(struct, mytest, isadjusted=TRUE)
summary(DAG)
# What are the smallest sets that are found to be significant?
implications(DAG)
# What is the adjusted p-value of the null-hypothesis corresponding to the fourth set,
# which is set c(2,3)?
# To look up the pvalue, the function uses the index or name of the set
```

```
# in the list of sets stored in the DAGstructure.
# (Note that, if there were duplicate sets in the original list, this index can be different from
# the one in the original list given to \code{construct})
pvalue(DAG,4)
pvalue(DAG, "23") #as above, but while using names
# How many of the elementary hypotheses (the last 4 sets) have to be false
# with probability 1-alpha?
# Sets (don't have to be elementary hypotheses in general) must be specified
# by their index or name.
DAGpick(DAG, 5:8)
DAGpick(DAG, c("1","2","3","4")) #as above, but while using names
```
# <span id="page-28-0"></span>**Index**

∗ datasets NAEP, [15](#page-14-0) ∗ htest Adjusted, [2](#page-1-0) Closed Testing, [3](#page-2-0) Pick, [16](#page-15-0) Select with shortcuts, [24](#page-23-0) ∗ methods Closure class, [5](#page-4-0) DAG class, [7](#page-6-0) DAGstructure class, [13](#page-12-0) Region class, [18](#page-17-0)

Adjusted, [2](#page-1-0) adjusted *(*Adjusted*)*, [2](#page-1-0) alpha *(*Closure class*)*, [5](#page-4-0) alpha,closure-method *(*Closure class*)*, [5](#page-4-0) alpha,DAG-method *(*DAG class*)*, [7](#page-6-0) alpha,region-method *(*Region class*)*, [18](#page-17-0) alpha<- *(*Closure class*)*, [5](#page-4-0) alpha<-,closure-method *(*Closure class*)*, [5](#page-4-0)

```
closed, 2, 5, 16, 24
closed (Closed Testing), 3
Closed Testing, 3
closure, 2, 4, 16
closure (Closure class), 5
Closure class, 5
closure-class (Closure class), 5
construct, 10, 13, 27
construct (Construct the DAG from a
        given collection of sets.), 6
Construct the DAG from a given
        collection of sets., 6
curveFisher (Select with shortcuts), 24
curveMeinshausen (Select with
        shortcuts), 24
curveSimes (Select with shortcuts), 24
```
DAG, *[10](#page-9-0)*, *[12](#page-11-0)*, *[26,](#page-25-0) [27](#page-26-0)* DAG *(*DAG class*)*, [7](#page-6-0) DAG class, [7](#page-6-0) DAG Testing, [9](#page-8-0) DAG-class *(*DAG class*)*, [7](#page-6-0) DAGmethod, *[7,](#page-6-0) [8](#page-7-0)*, *[12](#page-11-0)*, *[14](#page-13-0)* DAGmethod *(*DAG Testing*)*, [9](#page-8-0) DAGpick, *[8](#page-7-0)*, *[10](#page-9-0)*, [11,](#page-10-0) *[27](#page-26-0)* DAGstructure, *[6,](#page-5-0) [7](#page-6-0)*, *[10](#page-9-0)*, *[27](#page-26-0)* DAGstructure *(*DAGstructure class*)*, [13](#page-12-0) DAGstructure class, [13](#page-12-0) DAGstructure-class *(*DAGstructure class*)*, [13](#page-12-0) defining *(*Closure class*)*, [5](#page-4-0) defining,closure-method *(*Closure class*)*, [5](#page-4-0)

hommel, *[14](#page-13-0)* hommelFast, [14](#page-13-0) hypotheses *(*Closure class*)*, [5](#page-4-0) hypotheses,closure-method *(*Closure class*)*, [5](#page-4-0)

```
implications (Region class), 18
implications,DAG-method (DAG class), 7
implications,region-method (Region
        class), 18
istwoway (DAGstructure class), 13
istwoway,DAGstructure-method
        (DAGstructure class), 13
```
#### NAEP, [15](#page-14-0)

Pick, [16](#page-15-0) pick, *[5](#page-4-0)*, *[24](#page-23-0)* pick *(*Pick*)*, [16](#page-15-0) pickFisher *(*Select with shortcuts*)*, [24](#page-23-0) pickMeinshausen *(*Select with shortcuts*)*, [24](#page-23-0) pickSimes *(*Select with shortcuts*)*, [24](#page-23-0)

Plot region objects, [17](#page-16-0) pvalue *(*Region class *)* , [18](#page-17-0) pvalue,DAG-method *(*DAG class *)* , [7](#page-6-0) pvalue,region-method *(*Region class *)* , [18](#page-17-0)

```
region
, 17
, 21
, 22
region
(Region class
)
, 18
18
20
region-class
(Region class
)
, 18
regionmethod
, 17–19
, 22
regionmethod
(Region Testing
)
, 20
regionpick
, 19
, 22
regionplot
(Plot region objects
)
, 17
regionplot2
(Plot region objects
)
, 17
```

```
24
shortlist
(Closure class
)
,
5
shortlist,closure-method
(Closure
       class
)
,
5
show,closure-method
(Closure class
)
,
5
show,DAG-method
(DAG class
)
,
7
show,region-method
(Region class
)
, 18
structured Holm
, 26
structuredHolm
,
8
structuredHolm
(structured Holm
)
, 26
summary,closure-method
(Closure class
)
,
       5
summary,DAG-method
(DAG class
)
,
7
18
```